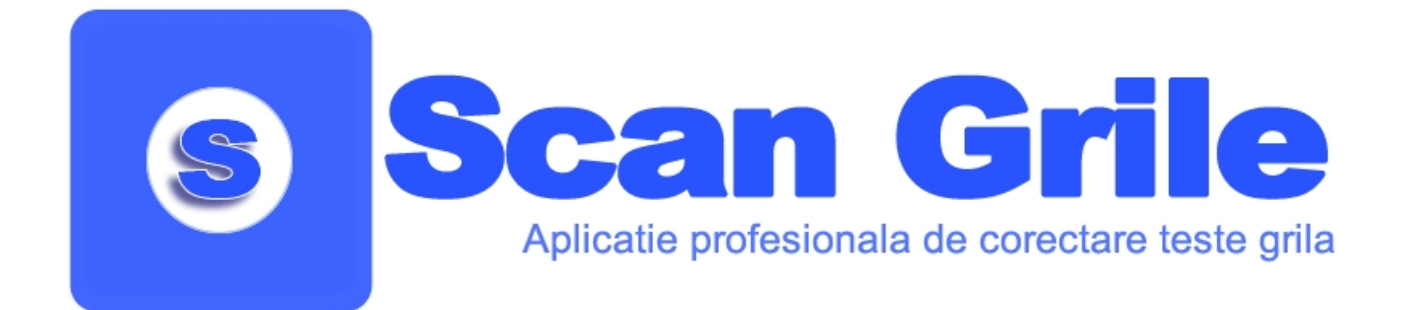

## **Prezentare Generala a aplicatiei ScanGrile**

Aplicatia **ScanGrile** este un produs software care se adreseaza tuturor institutiilor de invatamant care organizeaza concursuri sau examene bazate pe teste grila. Din dorinta de automatizare a procesului de corectare, a fost realizata o aplicatie software compacta si usor de utilizat care usureaza munca de corectare a foilor de examen tip grila. Aplicatia de bazeaza pe formulare special concepute pentru a fi recunoscute si interpretate automat.

**ScanGrile** "rupe" legatura dintre scanner si aplicatia de corectat. Scanarea se face separat de aplicatie, tipul scannerului nefiind obligatoriu pentru interpretare si corectare. Scannerul trebuie sa dispuna doar de un feeder automat pentru foile de examen, astfel incat procesul de scanare sa nu fie indelungat ca timp, dar acest lucru nu este obligatoriu. Pentru a grabi si mai mult procesul de scanare se recomanda ca foile de examen sa fie scanate la o rezolutie de 150 dpi, monocrom, imagini tip BMP. Astfel vor rezulta imagini de mici dimensiuni (276 KB) care vor fi ulterior analizate de catre aplicatie. Imaginile testelor grila pot fi salvate in alte tipuri, nu numai BMP, aplicatia putand interpreta si imagini de tip TIFF, JPEG, PCX, PNG.

Unul din atuurile aplicatiei il reprezinta viteza. Odata finalizat procesul de scanare (timp variabil in functie de tipul scannerului), **ScanGrile** poate corecta pana la 30 teste grila pe minut sau 1.800 pe ora, folosind doar o singura licenta si un singur calculator cu dotari obisnuite (Intel Core 2 Duo si 1 GB RAM). Acest calcul este realizat pentru o grila cu 100 de intrebari cu 5 variante fiecare.

Pentru a realiza procesul de corectare automata a testelor grila scanate, aplicatia se foloseste de tehnologii de ultima ora cum ar fi **OMR (Optical Mark Recognition)**, **OCR (Optical Character Recognition)** si nu in ultimul rand **ICR (Intelligent Character Recognition)**.

Tehnologia OMR este intens folosita in toata lumea pentru analiza datelor provenind din formulare reprezentand sondaje de opinie, teste grila, evaluari, formulare de insriere, procese de votare sau aplicatii bancare. Bazandu-se pe aceasta tehnologie, aplicatia **ScanGrile** este capabila sa identifice raspunsurile candidatilor cu o precizie de 100%. Tehnologia OCR este folosita pentru recunoasterea datelor de identificare ale candidatilor inscrise pe foile de examen in cazul grilelor nesecretizate. Pentru examenele secretizare (coltul foii de examen unde sunt inscrise datele de identificare ale candidatilor este indoit si secretizat) se foloseste tehnologia ICR ce este capabila sa recunosca cu precizie scrisul de mana (folosit pentru identificarea grilelor numerotate cu scris de mana).

Primul pas in corectarea grilelor il reprezinta definirea examenului si a datelor sale, gen numar de intrebari si variante corecte. Astfel utilizatorul poate defini un examen de maxim 100 de intrebari grila (la cererea urilizatorilor putem mari acesta limitare), fiecare cu maxim 5 variante corecte de raspuns. Se pot defini mai multe variante de grila, daca se doreste de exemplu ca examenul sa fie pe mai multe numere (de exemplu pe patru numere). Organizatorii examenului nu sunt obligati sa foloseasca toate cele 100 de intrebari cu 5 variante. Pot fi definite mai putine intrebari sau variante in functie de specificul examenului. Acest lucru accelereaza si mai mult viteza de corectare.

Pentru examene cu mai mult de 100 de intrebari, aplicatia ScanGrile pune la dispozitia organizatorilor posibilitatea de a imparti examenul in doua sesiuni. Acest lucru este util pentru a

oferi candidatilor o pauza intre sesiuni in cazul in care timpul de lucru este foarte mare. Prin aceasta posibilitate se dubleaza practic numarul intrebarilor ce pot fi incluse intr-un examen, ajungandu-se la 200 de intrebari cu maxim 5 variante fiecare.

In functie de modelul examenului ales, aplicatia ScanGrile dispune de un **modul de generare a foilor de examen** pentru completarea raspunsurilor de catre candidati – testul grila cu buline. Acesta este generat automat luandu-se in calcul numarul de intrebari, numarul de variante de raspuns, numarul de grile, numarul de sesiuni. Astfel utilizatorul poate concepe orice tip de examen fara a mai fi nevoie de a avea un sablon prestabilit sau realizat cu o alta aplicatie separata.

Sabloanele testelor grila vor contine campuri pentru datele de identificare a candidatului, identificatorul de grila (completat de catre comisie), numarul grilei, numarul sesiunii, nota candidatului inainte de etapa de contestatii, nota candidatului dupa etapa de contestatii, titlul si data examenului precum si sigla institutiei.

Aplicatia este **complet automata**, astfel incat utilizatorul nu este obligat sa completeze numele fiecarui candidat la momentul corectarii. Acesta se identifica prin ID-ul candidatului care se completeaza pe foaia de examen fie de catre acesta fie de catre comisie in cazul examenelor secretizate.

Aplicatia **ScanGrile** dispune de o baza de date pentru stocarea informatiilor. Aceasta poate fi instalata local sau poate fi instalata pe un server dedicat. Avantajul instalarii pe un server dedicat il reprezinta faptul ca se pot achizitiona mai multe licente iar acest lucru permite accelerarea procesului de corectare pentru examenele cu foarte multi candidati. De exemplu, pentru un examen cu 1000 de candidati si trei licente cumparate (instalate pe trei calculatoare separate) timpul de corectare este de cca. o ora.

Separat de aplicatia ScanGrile a fost dezvoltat un **modul web de stocare a intrebarilor si de generare a grilelor pentru examen**. Acest modul este construit sub forma unei aplicatii web care ofera posibilitatea gestionarii unei baza de date de intrebari si raspunsuri pentru examenele viitoare.

Avantajul consta in faptul ca fiecare membru al comisiei de elaborare a intrebarilor pentru examen poate avea acces la acest modul indiferent de numarul de licente achizitionate pentru aplicatia de baza. Fiind complet securizat atat din punctul de vedere al utilizatorilor si al parolelor acestora cat si din punctul de vedere al informatiei stocate, acest modul are rolul de a gestiona intrebarile la nivel de utilizator – sau in cazul aceasta de membru al comisiei de elaborare. Mecanismul de criptare al informatiilor in baza de date foloseste tehnologia AES pe 128 biti.

Modulul web poate gestiona intrebarile pe mai multe seturi, fiecare set avand mai multe tipuri. Este mentinut un istoric al intrebarilor pentru a putea urmari modificarile ce au avut loc pe parcus. Fiecare intrebare poate avea atasat un set de indicatori pentru a putea clasifica gradul de dificultate al acesteia. In functie de acesti indicatori, intrebarile se clasifica in operative, de revizuit si respinse.

Acest modul web are rolul si de a genera foile cu subiecte pentru examen si baremul. Pentru acest lucru se foloseste un filtru de selectie ce are menirea de a sorta intrebarile pe categorii, seturi si tipuri dar si in functie de gradul de dificultate rezultat in urma analizei indicatorilor.

**ScanGrile** dispune de un modul de comparare a rezultatelor examenelor din baza de date. De exemplu: pentru a fi siguri de rezultatele procesului de corectare se pot defini doua examene identice ca numar de intrebari, variante si tipuri. Apoi se realizeaza doua scanari indenpendente cu doua scannere diferite. In urma procesului de scanare vor rezulta doua seturi de rezultate. Scopul modulului de comparare este de a verifica rezultatele si de a identifica eventualele diferente de interpretare. In cazul in care exista astfel de diferente, acestea sunt identificate si se poate trece la corectarea lor automata (prin inca o scanare) sau manuala.

Modulul de comparare al rezultatelor examenelor identifica probleme cum ar fi: lucrari nescanate sau neluante in calcul, candidati care au raspunsuri diferite intre cele doua scanari sau candidati care au intrebari la care au raspuns cu mai multe sau mai putine variante decat cele impuse. In urma comparatiei putem interveni manual si stabili punctajul corect al intrebarilor sau putem introduce lucrarile nescanate in calculul final.

**Modulul de raportare** al aplicatiei ScanGrile dispunde de toate modelele de rapoarte necesare activitatii de corectare a testelor grila si de afisare a rezultatelor. Astfel, prin acest modul putem obtine rezultatele candidatilor la examen, rezultatele candidatilor la fiecare intrebare, pe fiecare grila sau sesiune dar si rezultate specifice modelului LERTAP implementat de Assessment Systems Corporation.

Aplicatia ScanGrile se poate integra cu aplicatia LERTAP pentru a genera statistici complexe referitoare atat la evolutia candidatilor care au participat la testare cat si la dificultatea intrebarilor examenului. Se obtine astfel un avantaj enorm prin profitarea la maxim a calculelor matematice complexe de generare a statisticelor existente in LERTAP. Rezultatelor obtinute din aceste statistici pot fi incluse, cu ajutorul modulului web, in baza de date de intrebari si raspunsuri pentru examenele viitoare. Orice raport sau statistica poate fi exportata in formate precum Excel, Word, PDF, RTF sau TXT.

#### **Avantajele aplicatiei ScanGrile:**

- **Aplicatie client server**. Aplicatia este gandita pentru a putea fi folosita in cadrul retelei de calculatoare de care dispune clientul. Baza de date este separata de aplicatie, acesta putand fi instalata pe un server dedicat**;**
- Corectarea automata a examenelor tip grila din fisiere imagine (**BPM, TIFF, JPEG, PCX, PNG**);
- Aplicatia nu necesita un anume scanner sau un anume driver. **Procesul de scanare se realizeaza separat de procesul de corectare**;
- **Viteza mare de procesare** a imaginilor scanate viteza difera de numarul de intrebari si numarul de variante;
- Folosirea tehnologiilor de ultima ora: **OMR** (pentru recunosterea raspunsurilor), **OCR** (pentru recunoasterea scrisului de masina) si **ICR** (pentru recunoasterea scrisului de mana);
- **Definirea propriilor tipuri de examen** prin stabilirea numarului de intrebari, de variante, de seturi sau de sesiuni. Definirea punctajului in functie de fiecare intrebare;
- **Tiparirea foilor de examen** se poate face direct din aplicatie printr-un modul specializat folosind orice tip de imprimanta: laser, inkjet, xerox, etc.
- **Toleranta ridicata** la erorile de pozitionare a foii de examen în scanner.
- **Toleranta ridicata** la modul de completare a raspunsurilor candidatilor;
- Modul web pentru colectarea si stocarea intrebarilor examenelor. Tot aici se insereaza indicatorii intrebarilor generate de statistici.
- Integrare cu sistemul **LERTAP** implementat de Assessment Systems Corporation;
- Punctajul se calculeaza automat si se repartizeaza pe candidati;
- Aplicatia dispune de un **modul de comparare** pentru inlaturarea oricarei posibile erori de scanare. Acest modul ofera posibilitatea corectarii manuale a eventualelor erori;
- Testele corectate pot fi afisate si tiparite la cerere in functie de candidati;
- Aplicatia dispune de un **modul de raportare** care ofera posibilitatea exportarii rezultatelor in formate precum **Excel, Word, PDF, RTF** sau **TXT** pentru o prelucrare ulterioară.

### **Cerinte de sistem:**

- Recomandat Computer cu CPU Intel Core 2 Duo, minim 1GB RAM;
- Minim 100 MB spatiu liber pe HDD la care se adauga imaginile scanate (268 KB per candidat – ex: 262 MB pentru 1000 de candidati);
- Sistem de Operare: Windows XP (cel putin SP2), Windows Vista, Windows 7, Windows 2003 Server sau Windows 2008 Server;
- Optional baza de date MS SQL Server 2005 Express Edition sau MS SQL Server 2008 Express Edition;
- Optional .Net Framework 3.5;
- Optional imprimanta pentru tiparirea grilelor si scanner cu feeder automat pentru scanarea acestora.

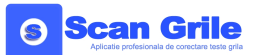

# **Prezentare Detaliata a aplicatiei ScanGrile**

Primul pas in folosirea aplicatiei ScanGrile este definirea examenului sau a testului pe care candidatii urmeaza sa il sustina. Sunt doar cateva aspecte esentiale care trebuie definite: numarul de intrebari pe care il va avea testul, numarul de variante corecte, cate tipuri de grila vor exista si in cazul examenelor cu durata mare, cate sesiuni.

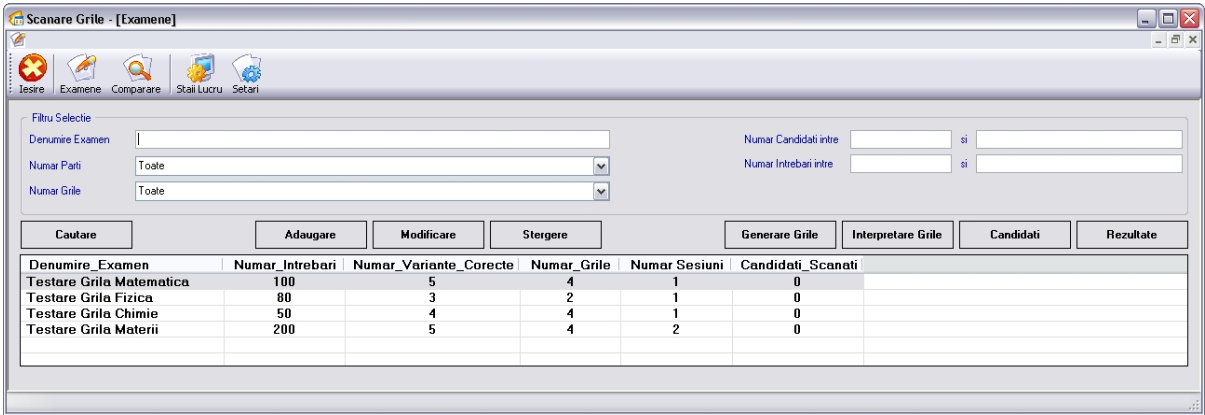

Odata adaugat testul in baza de date putem trece la inregistrarea variantelor corecte pentru fiecare intrebare in parte. In cazul examenelor cu mai multe tipuri de grila (pe mai multe numere) nu este nevoie sa fie inregistrat raspunsul corect si punctajul pentru fiecare intrebare, ci doar pentru o asa numita "grila master". Pornind de la "grila master" putem asocia celelalte intrebari cu usurinta. In functie de numarul de variante corecte putem bifa care sunt acestea si mai ales care este punctajul pentru fiecare intrebare in parte – aplicatia ne ofera posibilitatea de a avea intrebari cu punctaje diferite in functie de dificultatea intrebarilor.

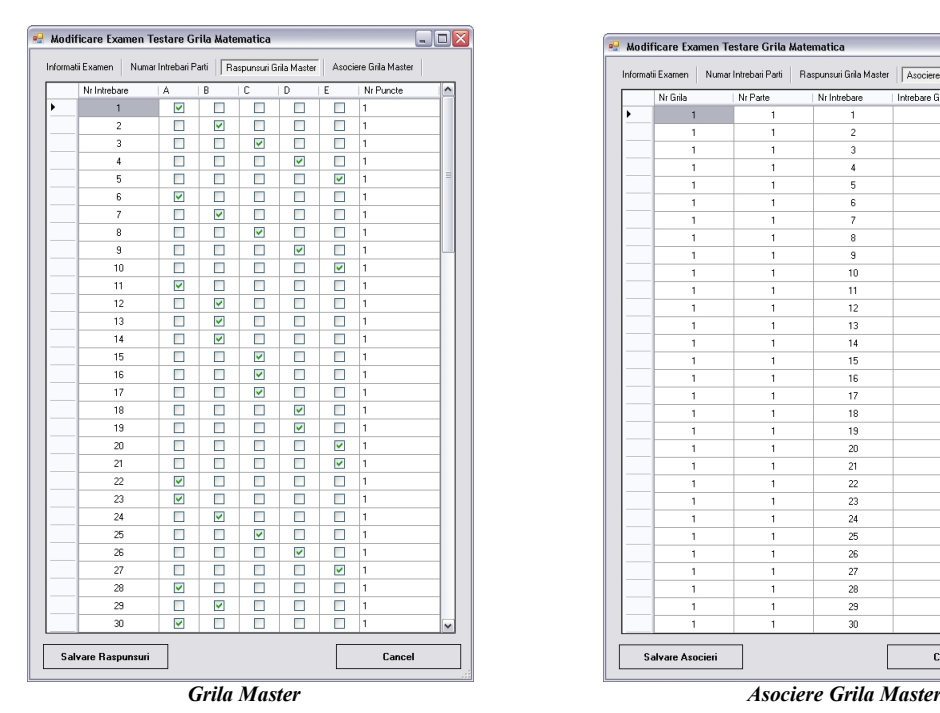

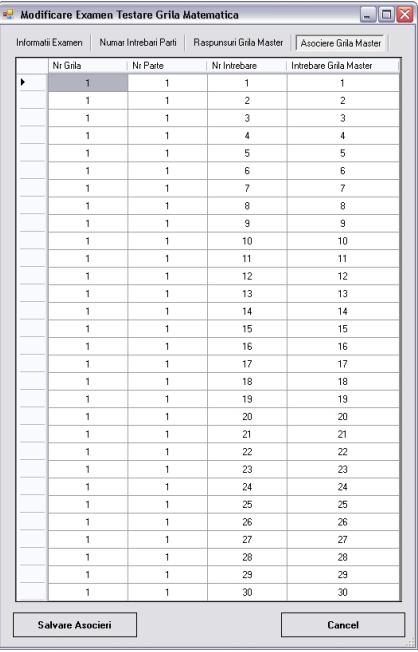

Daca examenul nu este secretizat, avem posibilitatea de a asocia numarul candidatului cu ID-ul acestuia. La finalul corectarii automate vom putea genera un raport sau un tabel Excel in care sa avem punctajul fiecarui candidat alaturi de numele respectiv. Exista doua metode de a adauga candidatii in baza de date: introducerea manuala unde este necesar completarea ID-ului si a numelui fiecarui candidat sau preluarea acestora direct dintr-un fisier text care poate fi generat dintr-un fisier Excel, de exemplu. Acest lucru este facil si rapid, usurand munca de raportare a rezultatelor examenului in cauza.

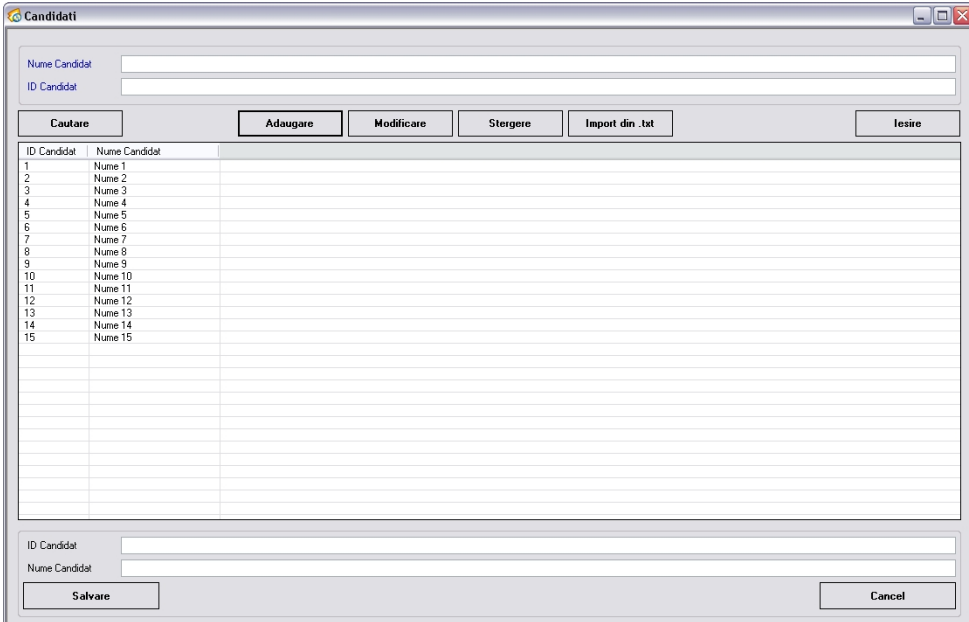

Aplicatia ScanGrile dispune si de un modul de repartizare electronica a candidatilor pe salile de examen. Nu trebuie decat sa introducem candidatii in baza de date, salile de examen precum si numarul locurilor in fiecare sala. Aplicatia repartizeaza candidatii automat in ordine alfabetica in functie de salile disponibile si numarul de locuri din fiecare sala. In urma acestei repartizari rezulta doua tipuri de rapoarte:

- **Repartizarea pe Sali** raport ce prezinta candidatii din fiecare sala util pentru identificare;
- **Catalog Sala** raport util membrilor din comisie pentru colectarea lucrarilor.

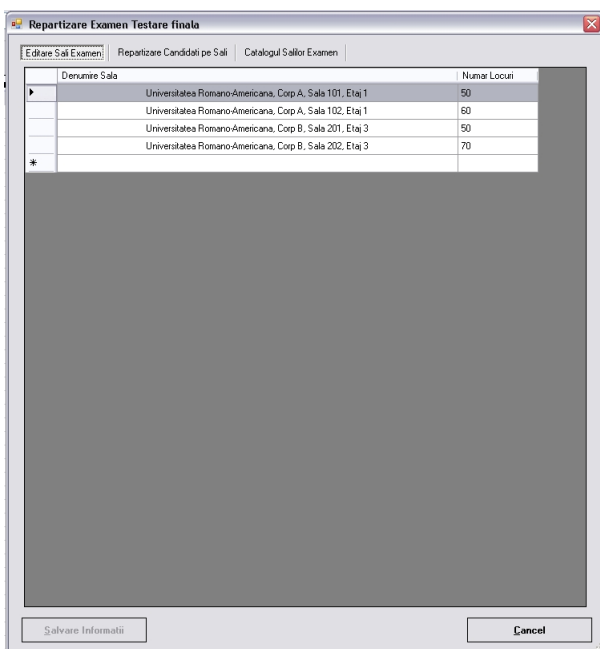

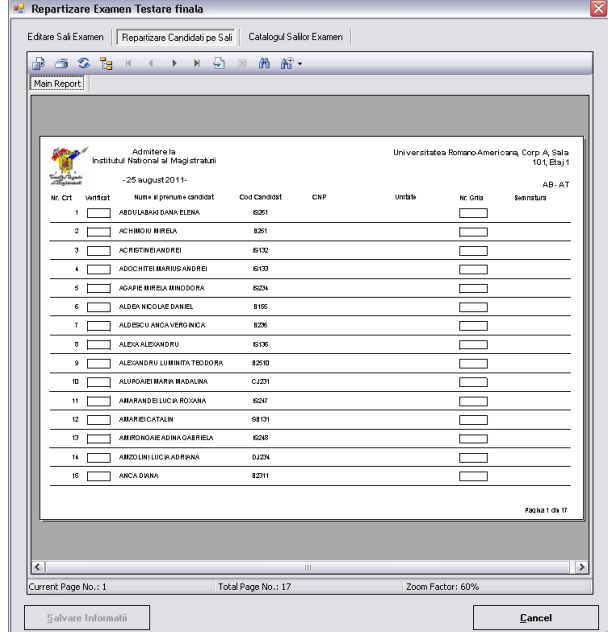

Scanarea foilor de examen se poate realiza cu orice tip de scanner. Nu conteaza marca sau drivere-le instalate pe calculatorul la care este atasat. Acest lucru este dat de faptul ca aplicatia ScanGrile nu lucreaza cu scannerul propriu-zis. Se foloseste doar de imaginile rezultate in urma scanarii. Aplicatia foloseste imagini BMP, TIFF, JPEG, PCX, PNG cu rezolutia incepand de la 150 Dpi, monocrom (alb/negru). Acest lucru confera viteza si spatiu mic de stocare pe Hard Disk.

Procesarea foilor de examen se poate face in doua moduri: cu sau fara depanare. Depanarea afiseaza pasii pe care ii urmeaza algoritmul de scanare in procesul de corectare automata si nu salveaza rezultate in baza de date. Aceasta metoda dureaza foarte mult si este folosita doar pentru a ne asigura ca toti parametri sunt in regula si ca nu vom avea erori de calcul. Modul normal de procesare nu afiseaza pasii calcului si este foarte rapid (in jur de 30 teste pe minut in varianta simpla a aplicatiei si la incarcarea maxima: 100 intrebari cu 5 variante).

In cazul examenelor secretizate (coltul datelor de identificare a candidatilor este inchis) si dupa predarea foilor de examen, acestea vor trebuie completate de catre comisia de supraveghere cu un ID arbritrar atribuit in mod aleatoriu. Acest ID este cel care va identifica grila de examen pana la desecretizarea acesteia. Acest ID poate fi completat de catre comisie fie prin scris de mana fie prin stampila cu numere pentru usurarea muncii de corectare. Aplicatia poate distinge oricare din aceste solutii. Pentru astfel de examene aplicatia citeste ID-ul grilei iar rezultatele vor fi generate pentru aceste ID-uri.

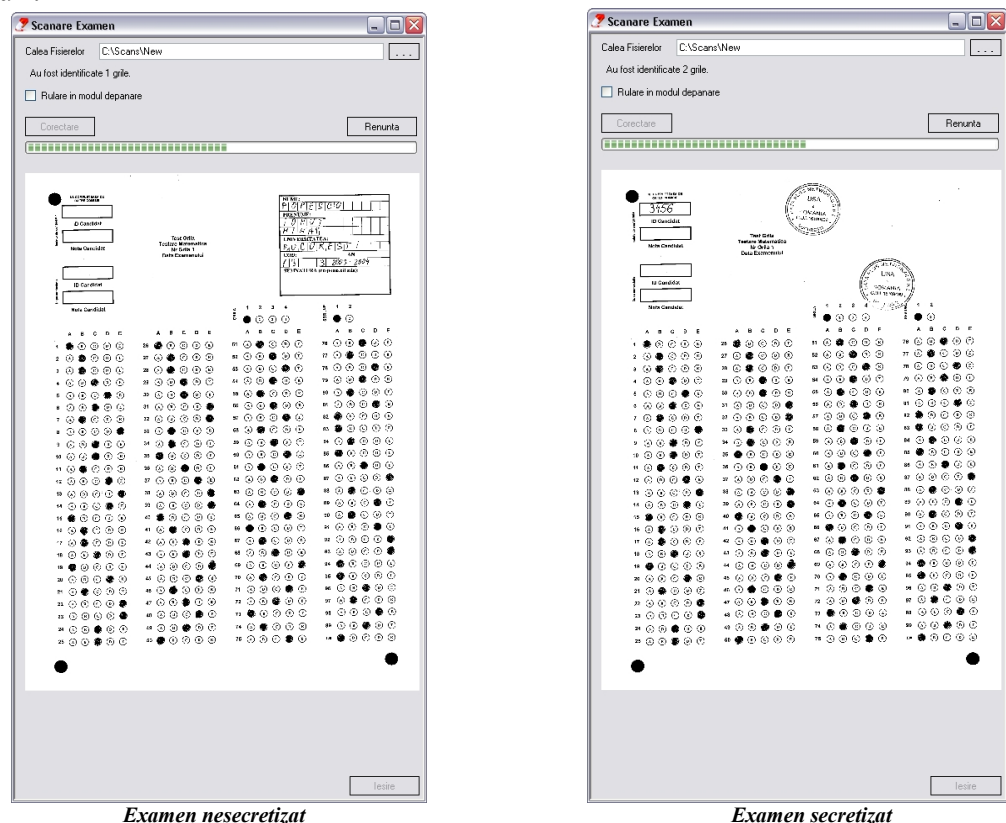

Dupa terminarea procesului de calculare a punctajului fiecarui candidat, putem trece la afisarea rezultatelor. ScanGrile poate afisa rezultatele in trei moduri: simplu, detaliat sau explicit (rezultatele sunt afisate dupa modelul LERTAP). Prima varianta - varianta simpla - este folosita pentru a afisa rezultatele fiecarui candidat pe intregul examen, indiferent de tipul grilei avute la examen sau de numar de intrebari sau orice alti parametri. A doua varianta - cea detaliata evidentiaza punctajul candidatilor pe fiecare tip de grila. Este util in momentul in care candidatii au doua sau mai multe grile la dispozitie. A treia varianta afiseaza fiecare raspuns dat de candidat

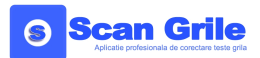

alaturi de punctajul obtinut. Aceasta varianta este utila in cazul in care se doreste realizarea anumitor statistici referitoare la candidati si a raspunsurilor acestora (de ex: LERTAP)

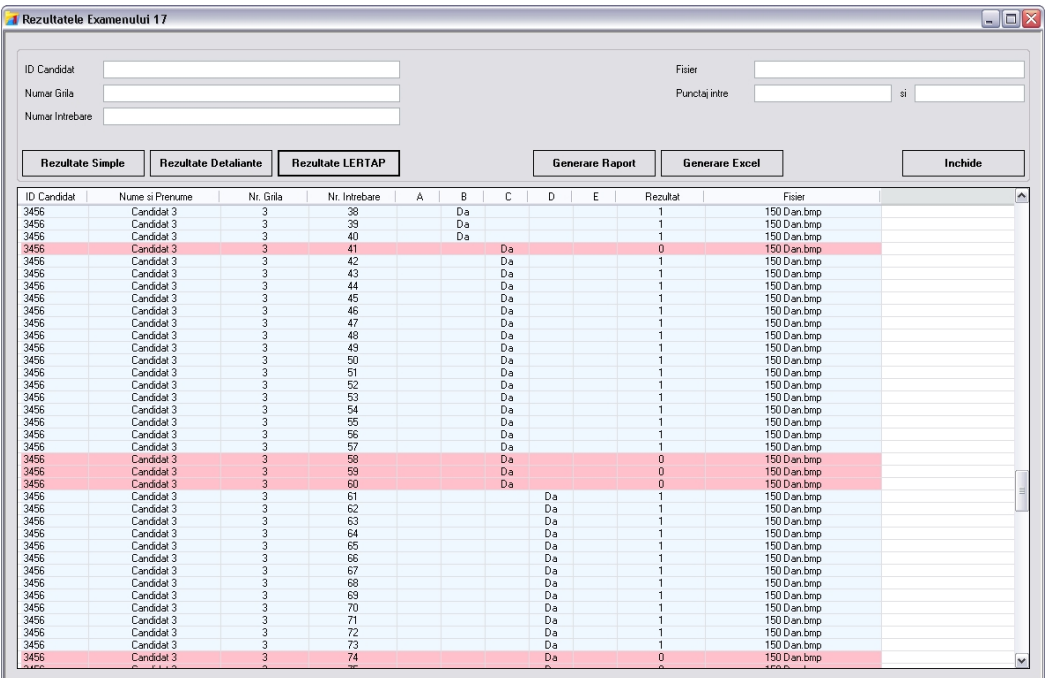

Fiecare din cele trei variante dispune de posibilitatea de gererare a unui raport sau a unui fisier Excel pentru prelucrari ulterioare. Rapoartele mai dispun de posibilitatea exportarii in PDF, Word sau RTF.

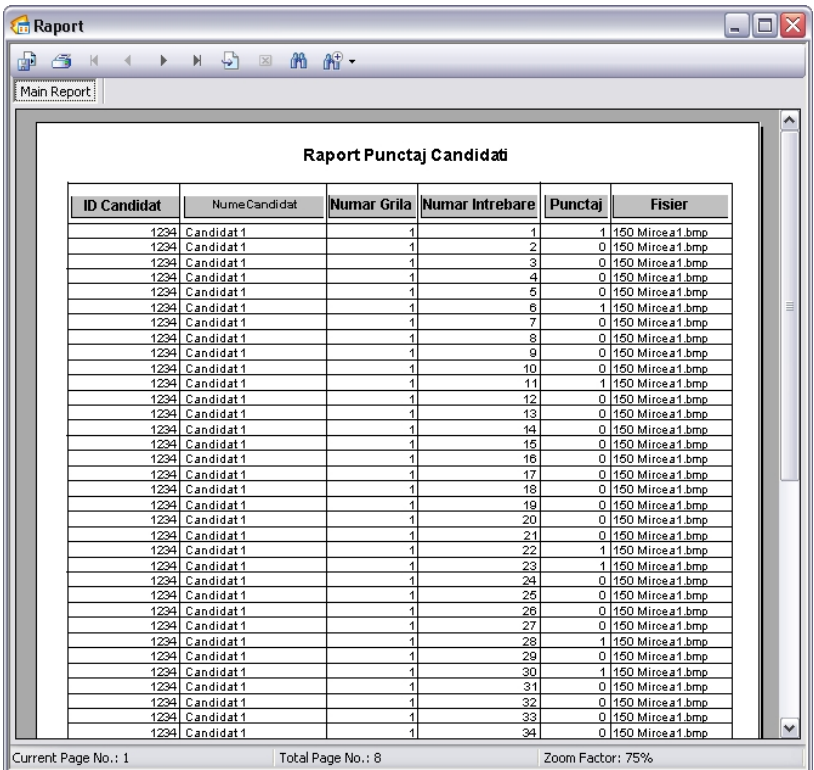

Aplicatia ScanGrile dispunde de un modul extrem de util folosit in compararea rezultatelor a doua examene. **Este un modul gandit pentru a creste gradul de siguranta in prelucrarea foilor de examen si in eliminarea oricaror erori de scanare sau calculare.**

## **Scan Grile**

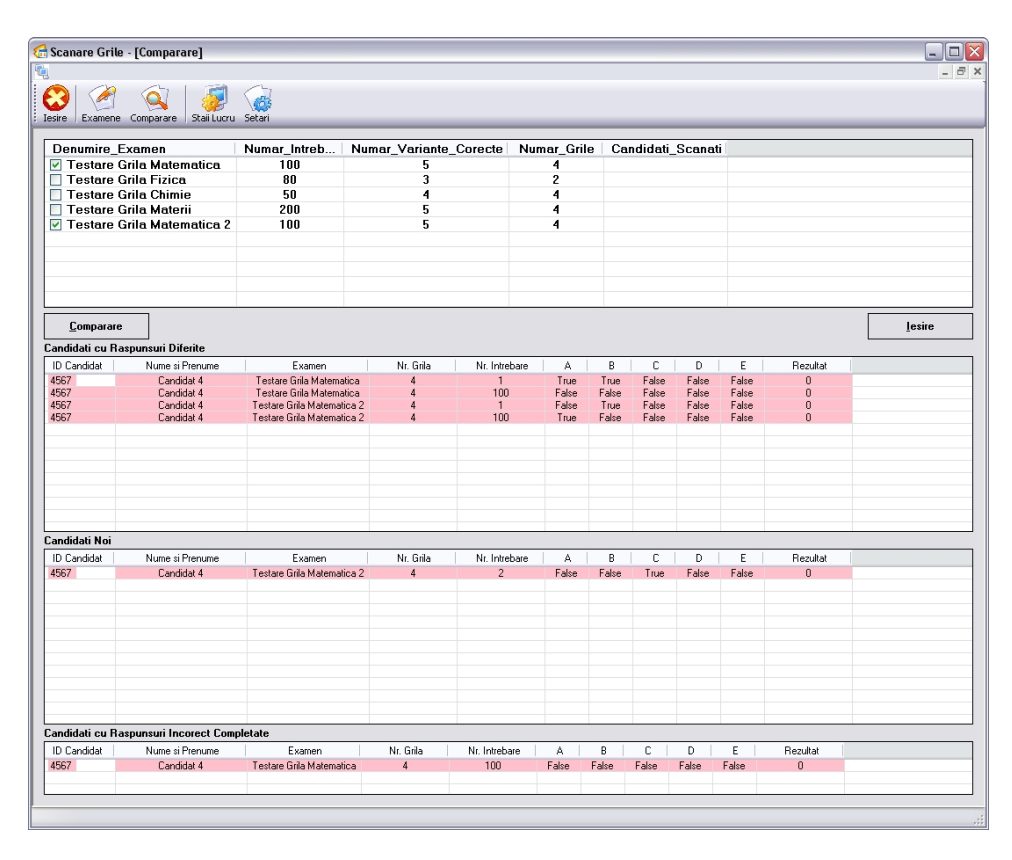

Sa presupunem ca avem un examen cu 1000 de candidati care vor completa o foaie de examen cu 100 de intrebari cu raspuns unic, fiecare dintre acestea avand 5 variante de raspuns. Vom folosi doua licente ale aplicatie ScanGrile pe doua PC-uri destul de puternice. Timpul de scanare este arbitrar in functie de scannerul sau scannerele folosite. Timpul de prelucrare, insa, il putem cunoaste: cca. 20min. Metoda cea mai utilizata in aceste cazuri este scanarea de doua ori a foilor de examen si intrepretarea lor independenta. Dupa aceste actiuni vom trece la compararea rezultatelor pentru a ne asigura de acuratetea lor. **Aplicatia ScanGrile poate realiza aceasta comparatie automat.** Tot ce avem de facut este sa selectam cele doua examene in cauza si sa apasam butonul "Comparare". Atat. Nimic mai mult. Rezultatele comparatiei sunt impartite in trei categorii: Candidati cu raspunsuri diferite, Candidati ce nu au fost inclusi in ambele prelucrari si Candidati cu raspunsuri completate incorect. Cu aceste informatii putem merge mai departe si sa interpretam doar acele diferente.

In cazul in care avem foi de examen ce nu au fost prelucrare, tot ce avem de facut este sa cautam acele fisiere care ne-au scapat corectarii si sa le prelucram separat prin acelasi procedeu. Aplicatia ne va ajuta prin identificarea numelui de fisier ce ne-a scapat coerctarii.

In cazul in care avem doua grile ale aceluiasi candidat care a fost scanat in cele doua etape si ale carui rezultat nu coincide, aplicatia ne poate afisa grila sau grilele in cauza, putand astfel indica manual care este cea corecta. Aplicatia inlatura grila indicata de utilizator ca fiind eronata.

Pentru intrebarile ce nu au completat nici unul din raspunsuri sau au mai multe raspunsuri decat este cazul, aplicatia ne poate identifica aceste anomalii. Utilizatorul are posibilitatea de a sterge grilele incorecte si de a mai corecta doar acele foi cu probleme.

Ultimul modul pe care dorim sa il prezentam este **modulul web de colectare a intrebarilor** pentru examen. Acest modul este foarte important deoarece permite mentinerea unei baza de date de intrebari si raspunsuri atat pentru examenul curent cat si pentru examenele viitoare. Acest modul este complet securizat atat la nivelul bazei de date, unde textul intrebarilor si al raspunsurilor este criptat cat si la niveul aplicatiei, aici folosindu-se autentificare pe baza de utilizator si parola. Modulul foloseste algoritimi de criptare avansati pentru a evita orice tentative de acces neautorizat:

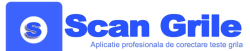

tehnologia AES cu cheie publica pentru intrebari si raspunsuri si tehnologia HASH pentru parolele utilizatorilor.

Modulul web poate fi accesat folosind orice tip de browser de internet. Acesta poate stoca intrebarile si raspunsurile examenelor precum si istoricul modificarilor. Modulul web a fost construit pentru a putea stoca intrebari si raspunsuri grupate pe materii dar si pe seturi de intrebari, asa cum sunt folosite pentru **examene model LSAT**.

Pentru modelul clasic de examene se foloseste modulul web care stocheaza intrebarile pe materii (**SMART Q**). Acest modul permite pe langa stocarea intrebarilor si randomizarea acestora, generarea si listarea foilor de examen cu subiecte pe patru numere (bun de tipar), generarea baremelor de corectare precum si a asocierilor intrebarilor in urma randomizarii.

Pentru modelul examenelor LSAT (**SMART LSAT**) intrebarile sunt grupate pe seturi de intrebari. Fiecare set ii este atribuit un cod format din autorul intrebarii, tipul setului si numarul de ordine al acestuia. Autorii seturilor de intrebari sunt cei care concept intrebarile, le introduc in baza de date folosindu-se de acest modul si le modifica daca este cazul.

Fiecare set de intrebari se grupeaza in tipuri de set iar fiecare intrebare din set se poate grupa pe categorii de intrebari. Toate intrebarile vor contine informatii cu privire la gradul de dificultate, data testarii, data validarii in sistem, indicatori preluati din LERTAP precum si stare in sistem. Aceste informatii ne vor ajuta in contruirea grilelor de examen.

Alegerea intrebarilor pentru grile este facilitata de un filtru de selectie a seturilor respectiv a intrebarilor din baza de date. Intrebarile pot si selectate folosindu-ne de tipurile de set, de tipurile de intrebari ale seturilor, de indicatori LERTAP sau de starea intrebarilor.

Odata construita grila de examen, modulul web ne permite listarea foilor de examen comtinand intrebarile si a baremului.